# **Révisions** Algorithmique et Python

Afficher une page à la fois seulement. Une page : une question page suivante : la réponse.

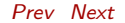

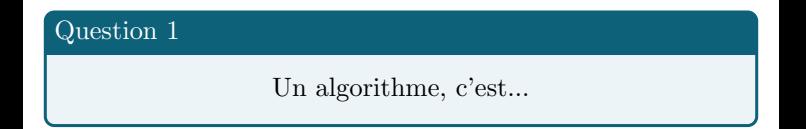

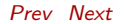

### Réponse 1

une succession d'un nombre fini d'étapes réalisées dans un ordre précis et qui a pour but de résoudre un problème

# En quelque phrases, comment utiliser Python ?

### Réponse 2

On écrit le code informatique dans la console, puis on l'exécute avec Python, qui affiche le résultat ou les erreurs dans une console.

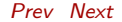

# En Python, par quoi commence un commentaire ?

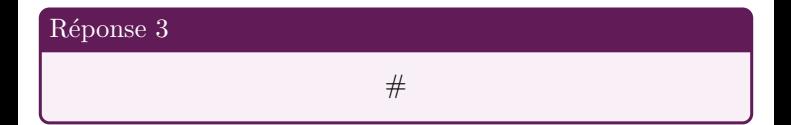

# Quelle fonction permet de d'afficher un résultat ou un texte en Python ?

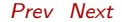

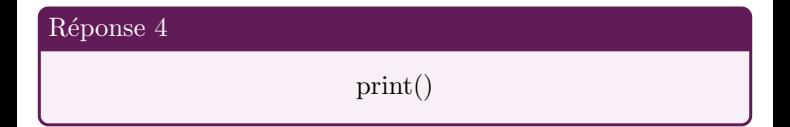

Comment faire pour demander à l'utilisateur de rentrer une variable au clavier et récupérer la valeur entrée dans la variable  $r$ ? De quel type est alors  $x$ ?

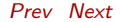

### Réponse 5

# $x = input("Enter une valeur")$  $x$  est de type string

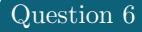

### En Python, le type int correspond à quoi?

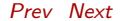

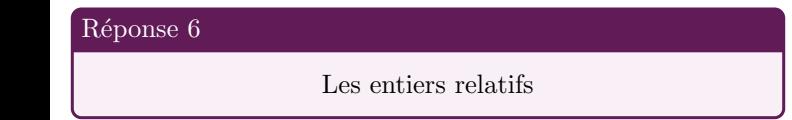

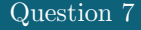

En Python, le type float correspond à quoi ? Comment se note la virgule dans un float?

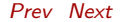

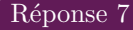

# Les nombres décimaux la virgule est remplacée par un point

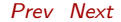

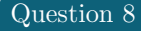

# Comment obtenir le quotient et le reste de la division euclidienne de a par b en Python ?

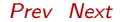

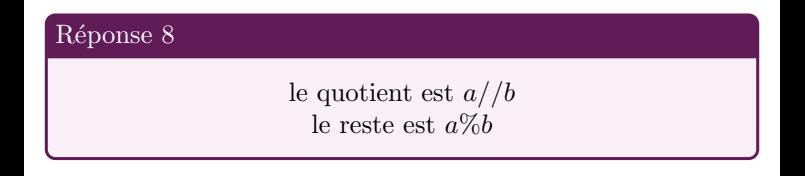

Quel commande (package) faut-il utiliser en Python pour accéder à des fonctions mathématiques comme la racine carrée, l'exponentielle, le ln ? Donner le nom de ces fonctions en Python

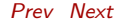

### Réponse 9

from math import  $*$  $sqrt(\ldots)$  racine carrée  $\exp(...)$  exponentielle  $log(...)$  logarithme népérien

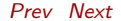

# En Python, à quoi correspond le type string ? Comment s'écrit un string ?

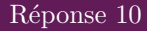

# Chaine de caractère On l'écrit entre des guillemets simples ' ou doubles "

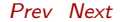

### Comment concaténer deux chaines de caractères A et B?

$$
\begin{array}{|l|} \hline \text{Réponse 11} \\ \hline \text{A+B} \end{array}
$$

# Comment obtenir le caractère numéro  $n$  (partant de 0)  $d'$ un string A?

$$
\begin{array}{|l|} \hline \text{Réponse } 12 \\ \hline \text{A[n]} \\\hline \end{array}
$$

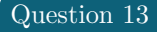

# Comment obtenir la longueur d'un string A ?

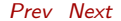

$$
\begin{array}{|l|} \hline \text{Réponse 13} & \text{len(A)}\\ \hline \end{array}
$$

Une variable de type bool peut prendre quelles valeurs ?

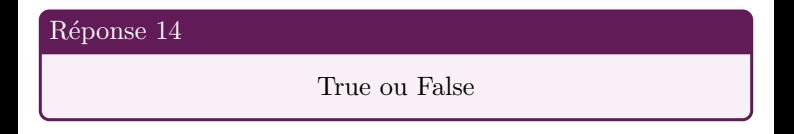

# En Python, comme définir une fonction NomFonction avec un paramètre  $x$ , contenant des instruction et qui renvoie un résultat  $y$ ?

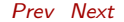

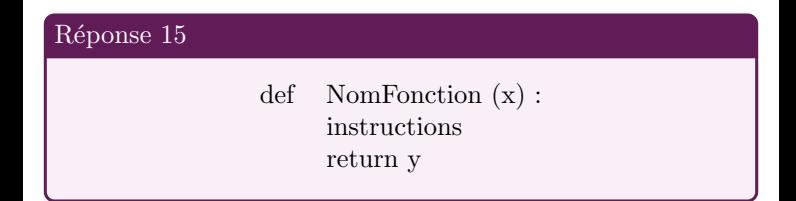

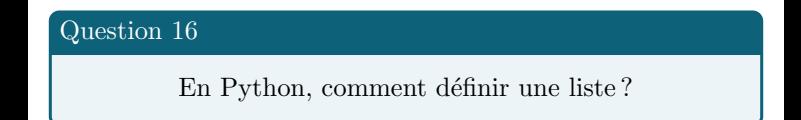

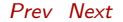

### $Réponse$  16

# on met la liste des éléments, séparés par des virgules, entre crochets.  $[a,b,c,s,...]$

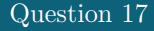

# Comment accéder à l'élément numéro  $n$  (en partant de 0) de la liste Liste?

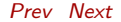

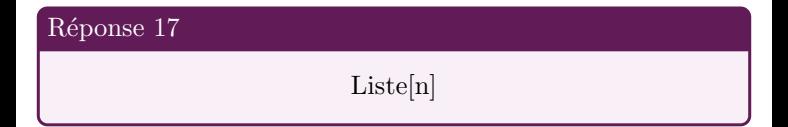

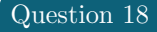

### Comment savoir si l'objet  $x$  est dans la liste  $A$ ?

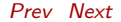

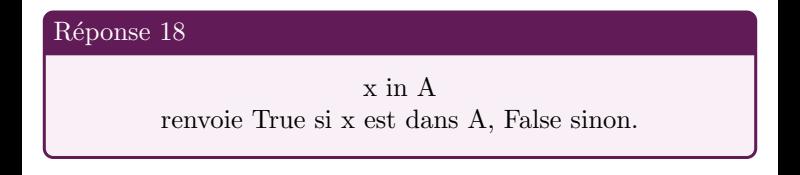

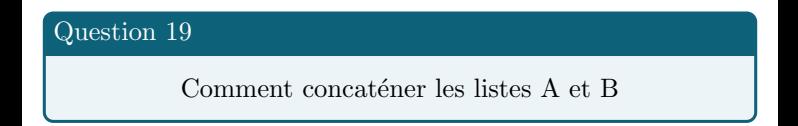

$$
Réponse 19
$$
\n
$$
A+B
$$

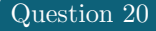

# Comment connaitre la longueur de la liste A, son plus grand nombre et son plus petit nombre ?

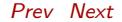

### Réponse 20

 $len(A) longeur$  $max(A)$  le plus grand nombre  $min(A)$  le plus petit nombre

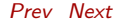

# Donner une méthode permettant de rajouter  $x$  à la fin de la liste  $A$

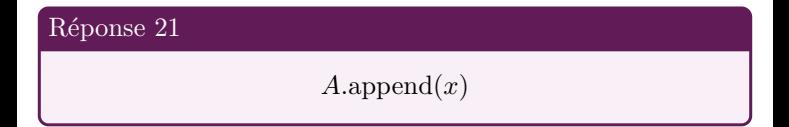

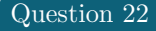

## Donner une méthode permettant trier la liste  $A$  dans l'ordre croissant

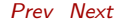

$$
A.\text{sort}()
$$

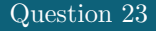

# Donner une méthode permettant d'obtenir la liste A dans le sens contraire

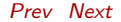

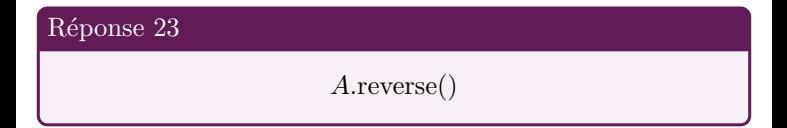

Donner une méthode permettant d'extraire l'objet numéro n (en partant de 0) de la liste A en le supprimant de la liste et en le récupérant dans la variable  $x$ 

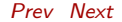

# Réponse 24

$$
x = A.pop(n)
$$

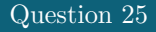

### Comment tester si deux objets A et B sont égaux ?

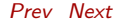

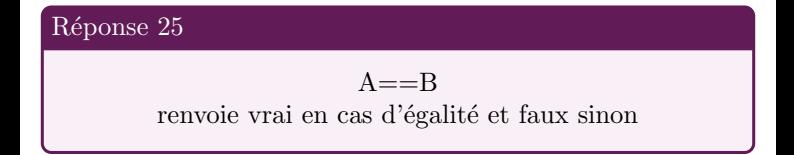

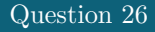

## Comment tester si deux objets A et B sont différents ?

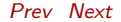

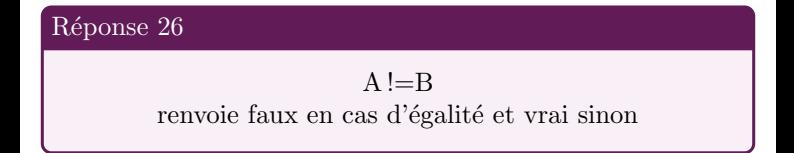

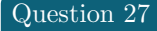

# Comment tester si A est supérieur ou égal à B? et strictement supérieur?

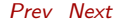

### Réponse 27

$$
A\!\!>=\!\!B
$$

# renvoie vrai si A est supérieur ou égal à B, et faux sinon  $A > B$

# renvoie vrai si A est strictement supérieur à B, et faux sinon

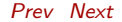

# Si  $A$  et  $B$  sont deux conditions,  $(A \text{ and } B)$  est vrai quand...

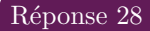

### $A$  et  $B$  sont vrai tous les deux

# Si  $A$  et  $B$  sont deux conditions,  $(A \text{ or } B)$  est vrai quand...

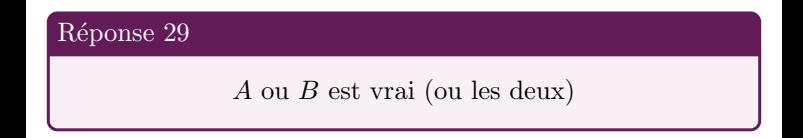

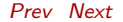

# Si A est une condition,  $(not(A))$  est vrai quand...

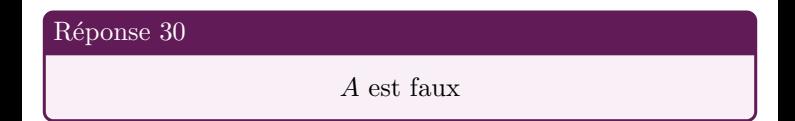

# En Python, comment s'écrit une instruction conditionnelle de la forme si C est vrai, alors faire A sinon faire B

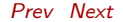

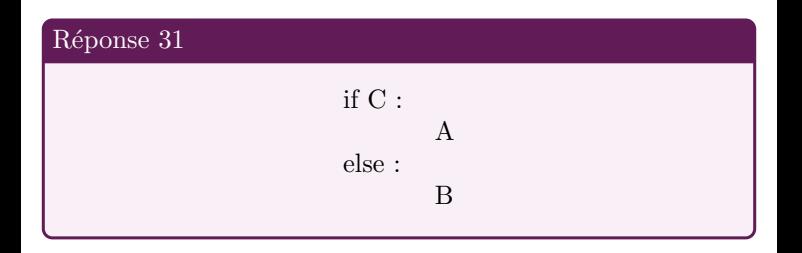

Quelle est la syntaxe Python pour exécuter une instruction pour i parcourant A (une liste de valeur ou un mot ) ?

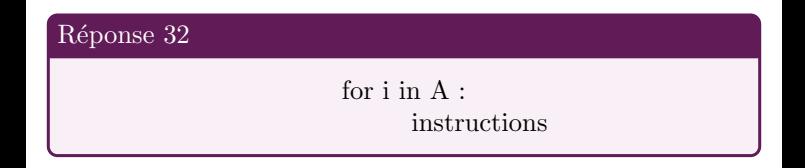

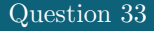

# Quelle instructions pour avoir la liste des entiers de 0 à  $n$ ?

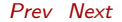

$$
\begin{array}{|l|} \hline \text{Réponse 33} & \text{range(n+1)}\\ \hline \end{array}
$$

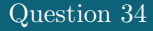

# Quelle instructions pour avoir la liste des entiers de  $k$  à  $n$ ?

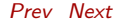

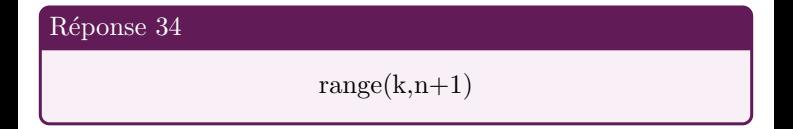

### Quelle est la syntaxe Python pour exécuter une instruction tant que la condition C est vraie ?

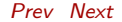

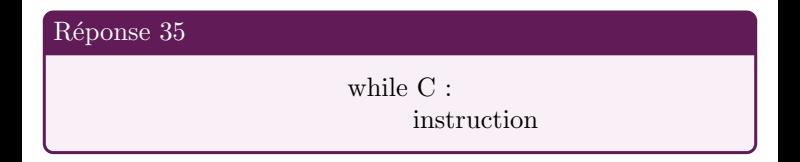